# Python講座 2017/5/18(木)

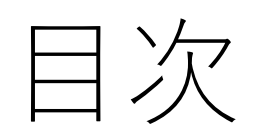

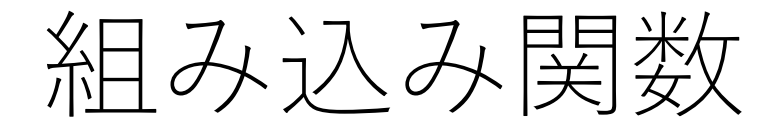

• 関数とは

⇒プログラムをあらかじめまとめたもの。 それをあとで呼び出すもの。

• 組み込み関数とは

⇒プログラミング言語(今回はPython)にあらかじめまとめてあ るもの。

⇒input()やprint()などがこれにあたる。

#### 組み込み関数でない関数

- 組み込み関数でない関数は外部から持ってくる ⇒importによって導入
- random関数などがこれにあたる
- input()などと違い、言語にあらかじめ入っていない

# ユーザー定義(自作)関数①

書き方: enemy  $hp = 10$ 

```
def attack_enemy (damage):
  global enemy_hp
  enemy_hp -= damage
  print("attack")
  print("enemy_hp : " "{}".format(enemy_hp))
attack_enemy(2)
```
attack enemy $(5)$ 

結果: attack enemy\_hp : 8 attack Enemy hp: 3

留意点は後程…

# ユーザー定義(自作)関数(2)

```
書き方:
def triangle area(bottom,height):
  area = bottom * height / 2
  return area
input_1 = input(bottom: )Input 2 = input(height : )print("area : " "{}".format(triangle_area(input_1,input_2)))
```
結果: bottom : 3 height : 8 area : 12.0

```
留意点は後程…
```
## 自作関数の留意点

- 「def 名前(引数1,引数2,…): 」で関数定義開始 ブロックを戻すことで定義終了
- 関数を呼び出すには「名前(引数の具体的な値)」で呼び出す
- 引数は定義するときと呼び出すときで型を一致させる
- 引数は値のみ持ってこれる
	- ⇒変数を引数にとった場合、値しか持ってこれず 関数内で値を変えることができない
	- ⇒変数自体を使いたい場合、引数に取らずglobalで定義する (①の関数内冒頭)
- 関数の最後に「return ○○」とつけると関数内の処理をしつつ、○○を表す関数となる (②の関数内最後)
	- ⇒returnは処理された時点で関数を終了させる(breakと同じように)

## turtleで絵師になろう

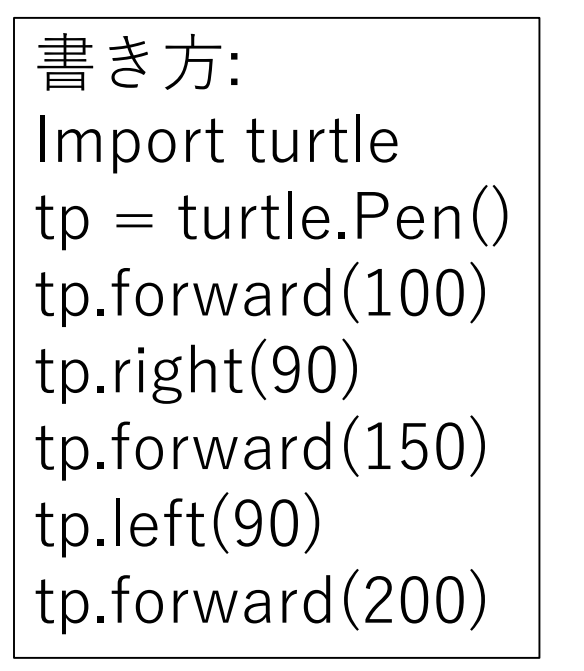

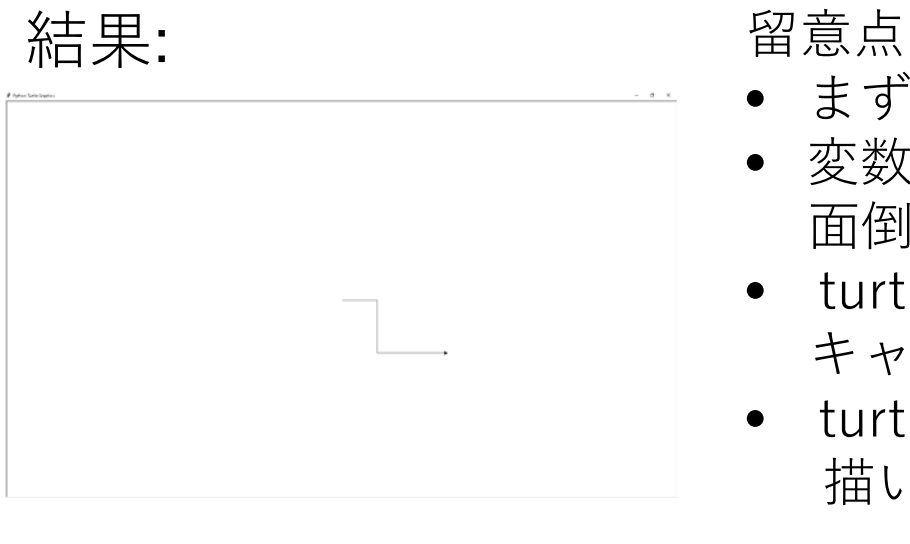

- まずturtleをimport(randomと同じ)
- 変数tpはturtle.Pen()をいちいち書くのが 面倒だから代わりにおいてるだけ
- turtle.Pen()が呼び出されると キャンバスが出現
- turtle.Pen()のいろいろな機能で図を 描いていく

## turtleのいろいろな機能

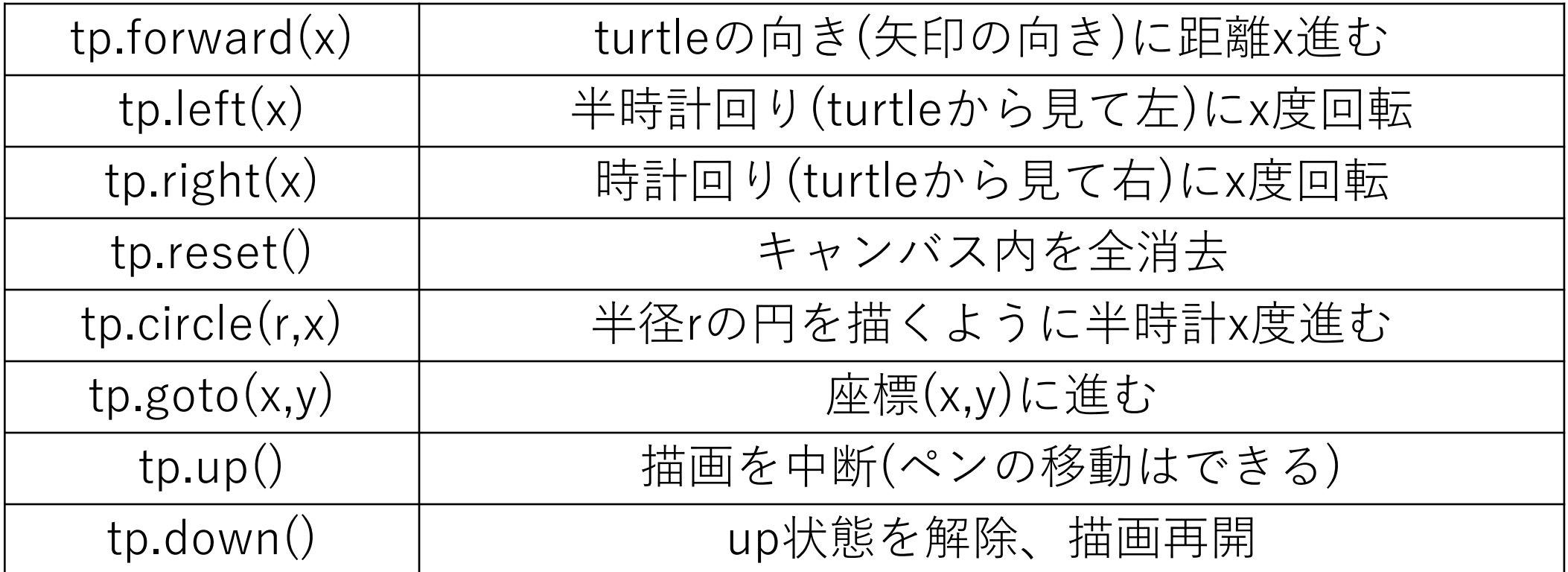

※ペンが移動した跡に軌跡が残る。ペン自体は移動しているだけ。

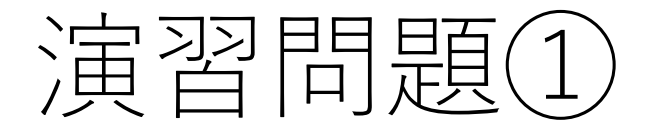

- テーマ: 第一回の演習問題①「ノット30(仮)」の改良
- 改良点

① Player vs CPU(1~8人) 対戦人数を選択 ② Playerの順番を選択可能(またはランダム) ※Playerの勝敗のみ、CPUの誰が勝ったかは不問

ポイント

- 作る関数は4つ
- 1. 以下の3種類の関数をまとめた関数Game
- 2. CPUの人数、Playerの順番を決める関数Select
- 3. CPUのゲーム処理を行う関数CPU
- 4. Playerのゲーム処理を行う関数Player

Gameを実行するだけでノット30が遊べる形にする

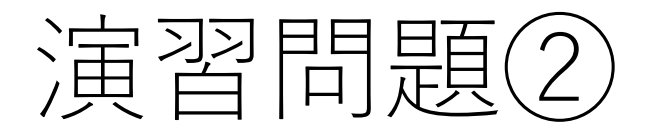

- テーマ:六芒星の描画
- ポイント 三角形の描き方はどうするか ⇒正確に描くには平方根を使う必要性がある ⇒import math math.sqrt(値) と書くことで値の平方根が取れる